### Informatique GénéraleCours 3

Boucles Tant Que

Boucles Pour

### La Boucle TantQue

## Les boucles, à quoi ca sert?

- $\bullet$  Exemple du contrôle de saisie
	- Dans le cas d'une saisie au clavier (une lecture), où par exemple, le programme pose une question à laquelle l'utilisateur doit répondre par O (Oui) ou N (Non), tôt ou tard, l'utilisateur, facétieux ou maladroit, risque de taper autre chose que la réponse attendue.
	- - Dès lors, le programme peut planter soit par une erreur d'exécution (parce que le type de réponse ne correspond pas au type de la variable attendu) soit par une erreur fonctionnelle (il se déroule normalement jusqu'au bout, mais en produisant des résultats fantaisistes).
	- On met en place ce qu'on appelle un **contrôle de saisie**, afin de vérifier que les données entrées au clavier correspondent bien à celles attendues par l'algorithme.

### Contrôle de saisie avec un SI

Exemple n°1 Variable Rep en Caractère Début**Ecrire** "Voulez vous un café ? (O/N)" Lire Rep Si Rep <> "O" ET Rep <> "N" Alors Ecrire "Saisie erronnée. Recommencez"Lire RepFinSiFin

- C'est correct tant que l'utilisateur **ne se trompe qu'une seule fois,** et entre une valeur correcte à la deuxième demande.
- • Si l'on veut prévoir un cas de deuxième erreur, il faudrait **rajouter un SI.** Et ainsi de suite, on peut rajouter des centaines de SI, et écrire un algorithme très lourd, et sans garantie de prévoir tous les cas d'erreur.
- $\bullet$  La solution consistant à **aligner des SI est donc une impasse**

### La structure de boucle

#### •Syntaxe

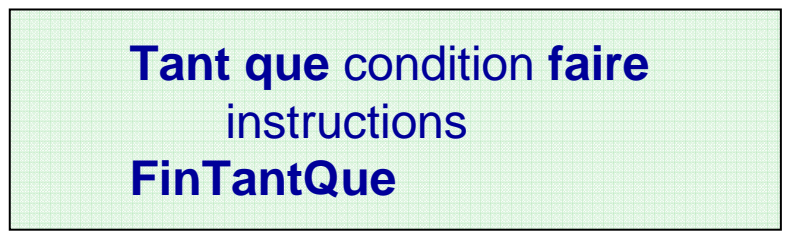

•Explication

- Le programme arrive sur la ligne du TantQue. Il examine alors la valeur de la condition. Si cette valeur est VRAI, le programme exécute les instructions qui suivent, jusqu'à ce qu'il rencontre la ligne FinTantQue.
- $\blacksquare$ Il retourne ensuite sur la ligne du TantQue, procède au même examen, et ainsi de suite.
- Les exécutions successives du bloc d'instructions ne s'arrêtent que lorsque la condition prend la valeur FAUX.
- Le programme continue alors avec l'exécution des instructions qui suivent la boucle, s'il y en a.

### Contrôle de saisie avec boucle naïf

•

#### Exemple n°2

 Variable Rep en Caractère **Début** 

Ecrire "Voulez vous un café ? (O/N)"TantQue Rep <> "O" ET Rep <> "N" Faire Lire Rep

FinTantQue

Fin

- Là, on a le squelette de l'algorithme correct. Mais son principal défaut est de provoquer **une erreur àchaque exécution**.
- • En effet, l'expression booléenne qui figure après le **TantQue** interroge la valeur de la variable Rep. Malheureusement, cette variable, si elle est été déclarée, n'a pas étéaffectée avant l'entrée dans la boucle.
- • On teste donc une variable qui n'a pas de valeur, ce qui provoque l'arrêt immédiat de l'exécution.

### Contrôle de saisie avec boucle avec une première lecture

- Pour éviter ceci, il faut que la variable Rep ait déjà été affectée avant qu'on en arrive au premier tour de boucle.
- • Pour cela, on peut faire **une première lecture de** Rep **avant la boucle**. Dans ce cas, celle-ci ne servira qu'en cas de mauvaise saisie lors de cette première lecture.

Exemple n°3 Variable Rep en Caractère DébutEcrire "Voulez vous un café ? (O/N)"Lire Rep TantQue Rep <> "O" ET Rep <> "N" Faire Lire Rep FinTantQueFin

### Contrôle de saisie avec boucle avec initialisation arbitraire

- • Une autre possibilité, fréquemment employée, consiste à ne pas lire, mais à **affecter arbitrairement la variable avant la boucle**. Cette affectation doit avoir pour résultat de **provoquer l'entrée obligatoire dans la boucle**. L'affectation doit donc faire en sorte que le booléen soit mis à VRAI pour déclencher le premier tour de la boucle.
- $\bullet$  Dans notre exemple, on peut donc affecter Rep avec n'importe quelle valeur, hormis "O" et "N" : car dans ce cas, l'exécution sauterait la boucle, et Rep ne serait pas du tout lue au clavier.

Exemple n°4 Variable Rep en Caractère Début $\mathsf{Rep} \leftarrow "X"$ Ecrire "Voulez vous un café ? (O/N)"TantQue Rep <> "O" ET Rep <> "N" Faire Lire Rep FinTantQueFin

Contrôle de saisie avec boucle avec une première lecture et affichage libellés

Exemple n°5 Variable Rep en Caractère DébutEcrire "Voulez vous un café ? (O/N)"Lire Rep TantQue Rep <> "O" ET Rep <> "N" Faire Ecrire "Vous devez répondre par O ou N. Recommencez"Lire Rep FinTantQue Ecrire "Saisie acceptée"Fin

Contrôle de saisie avec boucle avec initialisation arbitraire et affichage libellés

Exemple n°6 Variable Rep en Caractère Début $\mathsf{Rep} \leftarrow "X"$ Ecrire "Voulez vous un café ? (O/N)"TantQue Rep <> "O" ET Rep <> "N" Faire Lire Rep Si Rep <> "O" ET Rep <> "N" Alors Ecrire "Saisie Erronée, Recommencez" FinSi**FinTantQue** Fin

### Erreurs sur les conditions de boucle

- • ERREUR 1 **:** écrire une structure TantQue dans laquelle **la condition n'est jamais VRAI**. Le programme ne rentre alors jamais dans la boucle !
- • ERREUR 2 : écrire une boucle dans laquelle **la condition ne devient jamais FAUX**. L'ordinateur tourne alors dans la boucle infiniment et n'en sort plus. Seule solution, quitter le programme de façon brutale (CTRL+C par ex). La « **boucle infinie** » est une des hantises les plus redoutées des programmeurs.
- $\bullet$  Comment faire pour éviter ces erreurs ?
	- $\blacksquare$  Exécuter son algorithme « <sup>à</sup> la main » pour déterminer si le comportement de l'algorithme sera correct, en déterminant un **invariant de boucle** (une proposition qui est vraie à chaque tour de boucle).

## Exemple de boucle TantQue

 Ecrire un algorithme qui demande un nombre de départ (sans contrôle de saisie), et qui ensuite affiche les dix nombres suivants. Par exemple, si l'utilisateur entre le nombre 17, le programme affichera les nombres de 18 à 27.

Exemple n°7**Variable n en Numérique** Variable <sup>i</sup>en Numérique DebutEcrire « Entrer un nombre :»Lire n $\mathsf{i} \leftarrow$  1 Tant que i <= 10 Faire Ecrire n+ii ← i + 1<br><sup>F</sup>antQue **FinTantQue** Fin

### Exécution de l'algorithme à la main

```
Déclarations : n ← ? i ← ?<br>n ← 17
n \leftarrow 17i \leftarrow 1
```
 $\underline{1}$ <sup>er</sup> tour : (i<=10) vaut (1<=10), condition VRAI Ecrire 17+1, c'est-à-dire **Ecrire 18**i ← i+1 c'est-à-dire i ← 1+1 donc i ← 2<br>Au début du 1<sup>er</sup> tour, i vaut 1 · à la fin d *Au début du 1er tour, i vaut 1; à la fin du 1er tour, i vaut 2*

```
2eme tour : (i<=10) vaut (2<=10), condition VRAI
  Ecrire 17+2, c'est-à-dire Ecrire 19i ← i+1 c'est-à-dire i ← 2+1 donc
     i+1 c'est-à-dire i ←2+1 donc i ←3
   Au début du 2ème tour, i vaut 2; à la fin du 2ème tour, i vaut 3
```
*Au début du kème tour, i vaut k; à la fin du kème tour, i vaut k+1*

Cette déclaration est vraie à chaque tour de boucle. C'est un *invariant de boucle.*

…

### Exécution de l'algorithme à la main

*D'après l'invariant de boucle, on sait qu'au début du 10ème tour, i vaut 10, à la fin du 10me tour, i vaut 11.*

10<sup>ème</sup> tour : (i<=10) vaut (10<=10), condition VRAI Ecrire 17+10, c'est-à-dire **Ecrire 27**i ← i+1 c'est-à-dire i ← 10+1 donc i ← 11

 $11<sup>ème</sup>$  tour : (i<=10) vaut (11<=10), condition FAUX

Le programme sort de la boucle. **Fin du programme**.

Conclusion : le programme affiche bien ce qui était demandé.

## Style de boucle TantQue

- • Plutôt que de définir une condition compliquée pour la boucle TantQue, une bonne façon d'écrire les boucles TantQue est **d'utiliser une variable booléenne pour la condition**, initialisée à VRAI.
- $\bullet$  Dans la boucle, cette variable passe à FAUX lorsque la condition n'est plus remplie.

Exemple n°8

 Variables n, i en Numérique Variable estOK en Booléen **Debut** estOK ← VRAI<br>Ecrire « Entrer Ecrire « Entrer un nombre :»Lire ni ← 1<br>Tant Tant que estOK Faire Ecrire n+ii ← i + 1<br>**Si** i > 10 Si i > 10 AlorsestOK ← FAUX<br>**si** FinSi**FinTantQue** Fin

### La Boucle Pour

### La Boucle Pour

- • Dans le dernier exemple, vous avez remarqué qu'une boucle pouvait être utilisée pour **augmenter la valeur d'une variable**.
- $\bullet$  Cette utilisation des boucles est très fréquente, et dans ce cas, il arrive très souvent qu'on ait besoin d'effectuer **un nombre déterminé de passages**.
- Or, a priori, la structure TantQue ne sait pas à l'avance **combien** de tours de boucle elle va effectuer (puisque le nombre de toursdépend de la valeur d'une condition).
- La boucle Pour est utilisée quand le programmeur peut dénombrer à l'avance le nombre de tours de boucles nécessaires.

## La Boucle Pour

•Syntaxe 1 :

**Var** cpt **en Entier Pour** cpt ← debut **<sup>à</sup>** fin **Faire** instructions**FinPour**

- • Explication
	- Le programme arrive sur la ligne du Pour. Il initialise la valeur du compteur cpt avec la valeur debut.
	- Si la valeur de cpt est inférieure ou égale à la valeur fin, il rentre dans la boucle : il exécute les instructions qui suivent, jusqu'à ce qu'il rencontre la ligne FinPour
	- Le programme augmente cpt de 1 (**incrémentation**) et retourne ensuite sur la ligne du Pour. Il recommence à comparer la valeur du compteur cpt avec la valeur fin.
	- Les exécutions successives du bloc d'instructions ne s'arrêtent que lorsque le compteur dépasse la valeur **fin** (pour le dernier tour, cpt vaut fin).
	- Le programme continue alors en sortant de la boucle : il reprend l'exécution des instructions qui suivent la boucle, s'il y en a.

## Exemple de Boucle Pour

Ecrire un algorithme qui demande un nombre de départ, et qui calcule la somme des entiers jusqu'à ce nombre. Par exemple, si l'on entre 5, le programme doit calculer  $1 + 2 + 3 + 4 + 5 = 15$ 

```
Exemple n°9
Variables N, i, Som en Entier
   Debut
   Ecrire "Entrez un nombre : "
   Lire N\mathsf{Som} \leftarrow 0Pour i ← 1 à N Faire
     Som \leftarrow Som + iFinPourEcrire "La somme est : " & SomFin
```
## La boucle Pour est équivalente à une boucle TantQue

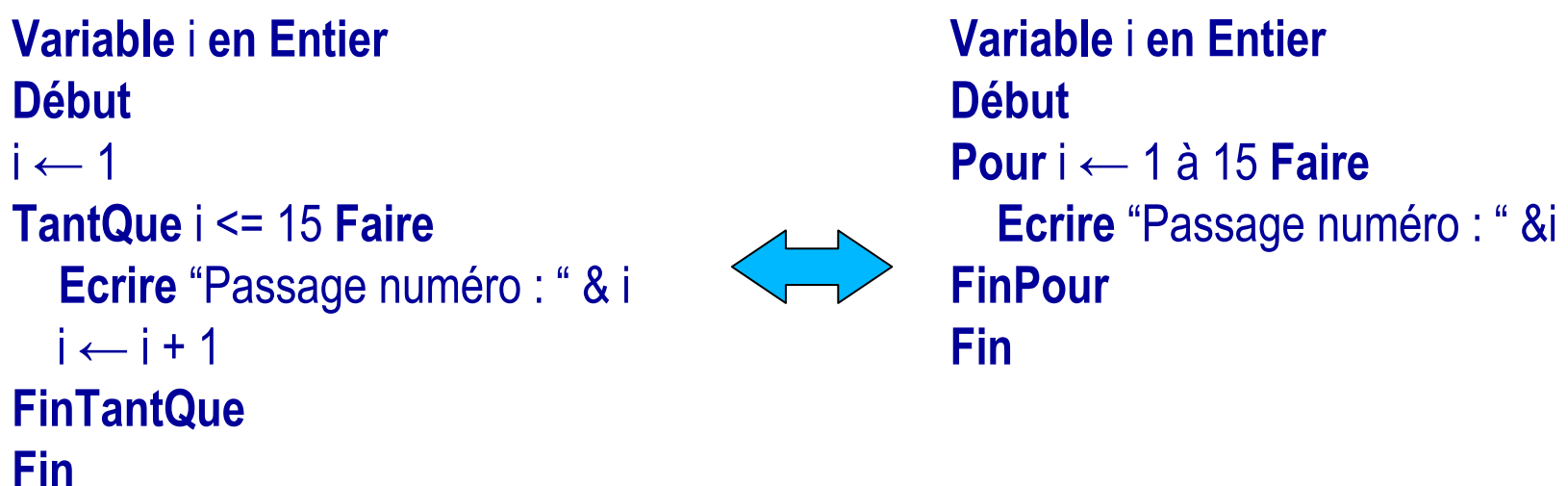

**La structure « Pour … Faire » <sup>n</sup>'est pas du tout indispensable** ; on pourrait fort bien programmer toutes les situations de boucle uniquement avec un « Tant Que ». Le seul intérêt du « Pour » est d'épargner un peu de fatigue au programmeur, en lui évitant de gérer lui-même la progression de la variable qui lui sert de compteur

### La boucle Pour

•Syntaxe 1 :

**Var** cpt **en Entier Pour** cpt←debut **à** fin **faire** instructions**FinPour**

• Dans une boucle Pour, la progression du compteur est laissée à votre libre disposition. Dans la plupart des cas, on a besoin d'une variable qui **augmente de 1 à chaque tour de boucle.** On ne précise alors rien à l'instruction « Pour » ; celle-ci, par défaut, comprend qu'il va falloir procéder à cette incrémentation de 1 àchaque passage, en commençant par la première valeur et en terminant par la deuxième.

### Exemple de boucle Pour

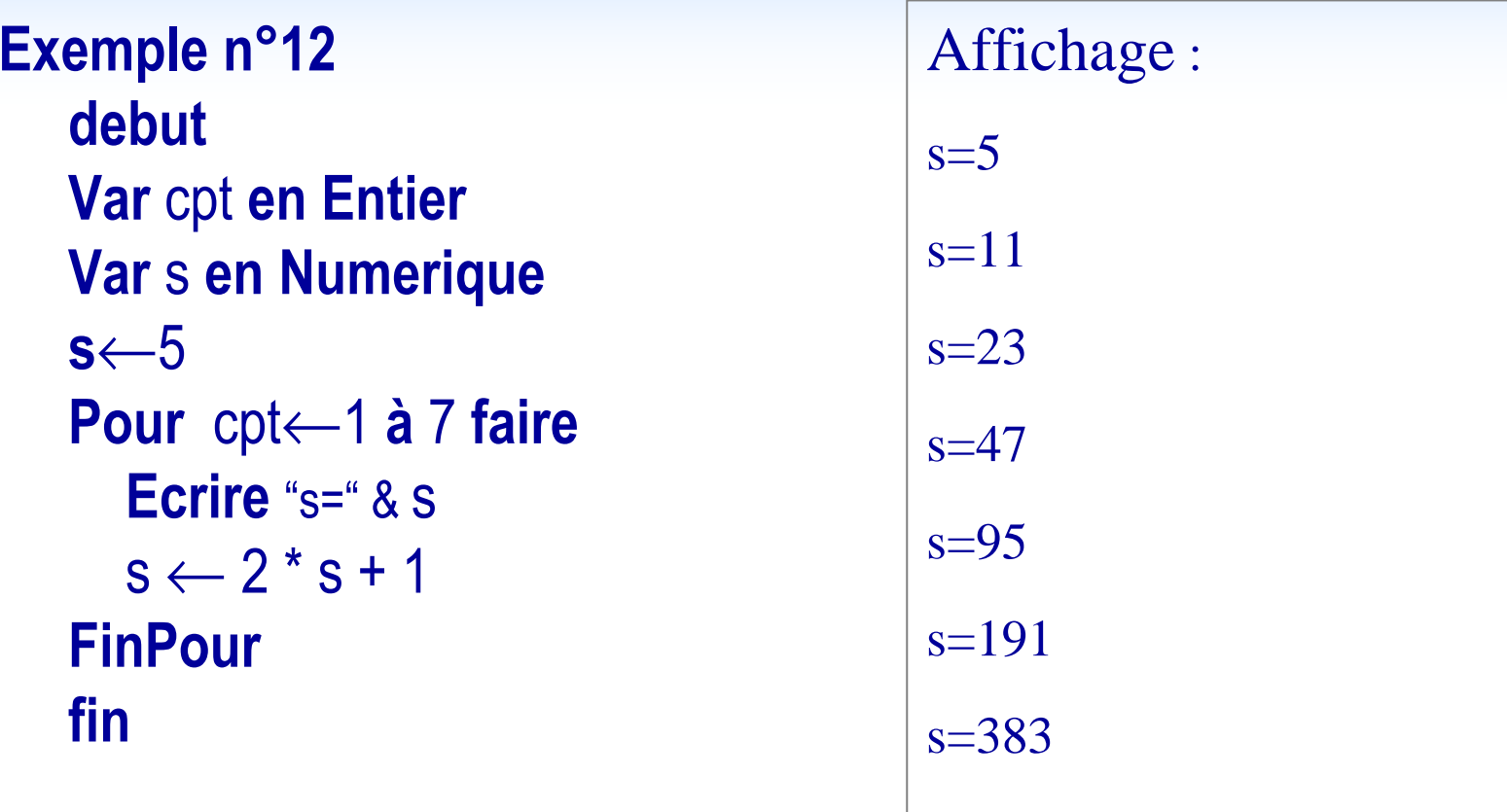

Cet exemple calcule et affiche les 7 premiers termes de la suite s définie par  $s_0=5$  et  $s_n = s_{(n-1)} * 2 + 1$ 

## La boucle Pour avec pas personnalisé

•Syntaxe 2 :

> **Var** cpt **en Entier Pour** cpt←debut **à** fin **Pas** valeurPas **faire** instructions**FinPour**

• Si vous souhaitez une **progression plus spéciale**, de 2 en 2, ou de  $3$  en  $3$ , ou en arrière, de  $-1$  en  $-1$ , ou de  $-10$  en  $-10$ , ce n'est pas un problème : il suffira de le préciser à votre instruction « Pour »en lui rajoutant le mot « Pas » et la valeur de ce pas (Le « pas »dont nous parlons, c'est le « pas » du marcheur, « step » en anglais).

### Exemples de boucles Pour avec pas personnalisé

Exemple avec un pas de 4 Variable i,duree en Entier Ecrire "Entrez la duree (entier positif)"Lire dureeDébutEcrire "Les jeux olympiques ont lieu aux dates :" $\bm{\mathsf{Pour}}$  i ← 2000 à (2000+duree)  $\bm{\mathsf{ Pas}}$  4 Faire Ecrire i FinPourFin

• L'écart entre la valeur finale et la valeur initiale (ici la durée) n'est pas nécessairement un multiple du pas. La boucle s'arrête quand la valeur du compteur est strictement supérieure à la valeur finale.

### Exemples de boucles Pour avec pas personnalisé

```
Exemple avec un pas de -1Variable i en EntierDébutPour i ← 10 à 0 Pas -1 Faire
    Ecrire iFinPour
Ecrire "Boom !"Fin
```
• Avec un pas négatif dans une boucle, la valeur initiale du compteur doit être supérieure <sup>à</sup> sa valeur finale! Dans le cas contraire, on aura simplement écrit une boucle dans laquelle le programme ne rentrera jamais

#### Manipulation du compteur de boucleExemple n°10debutVariable Truc en EntierPour Truc ← 1 à 15 FaireTruc ← Truc \* 2 Ecrire "Passage numéro : ", TrucFinPourfin**Attention à ne pas manipuler le compteur de boucle au sein du bloc Pour !**Augmente la valeur de Truc de 1 à chaque passageDouble la valeur de Truc à chaque passage. Affiche successivement :« Passage numéro : 2» « Passage numéro : 6» « Passage numéro : 14»« Passage numéro : 30»

## Boucles imbriquées

 $\bullet$  Une boucle peut tout à fait contenir d'autres boucles. On dit que les boucles sont **imbriquées**.

```
Exemple n°11debutVariables ligne, colonne en Entier
  Pour ligne       ← 1 à 3 Faire
     \textsf{Pour}{} colonne \leftarrow{} 1 à 4 \textsf{Faire}{}\textbf{Cellule}(\text{lique}, \text{colonne}) \longleftarrow \text{ ''(''  & ligne  & '', ''  & colonne  & '')''\text{ } \\\textbf{Pour}FinPourFinPourfin
```
### Exécution d'une boucle imbriquée

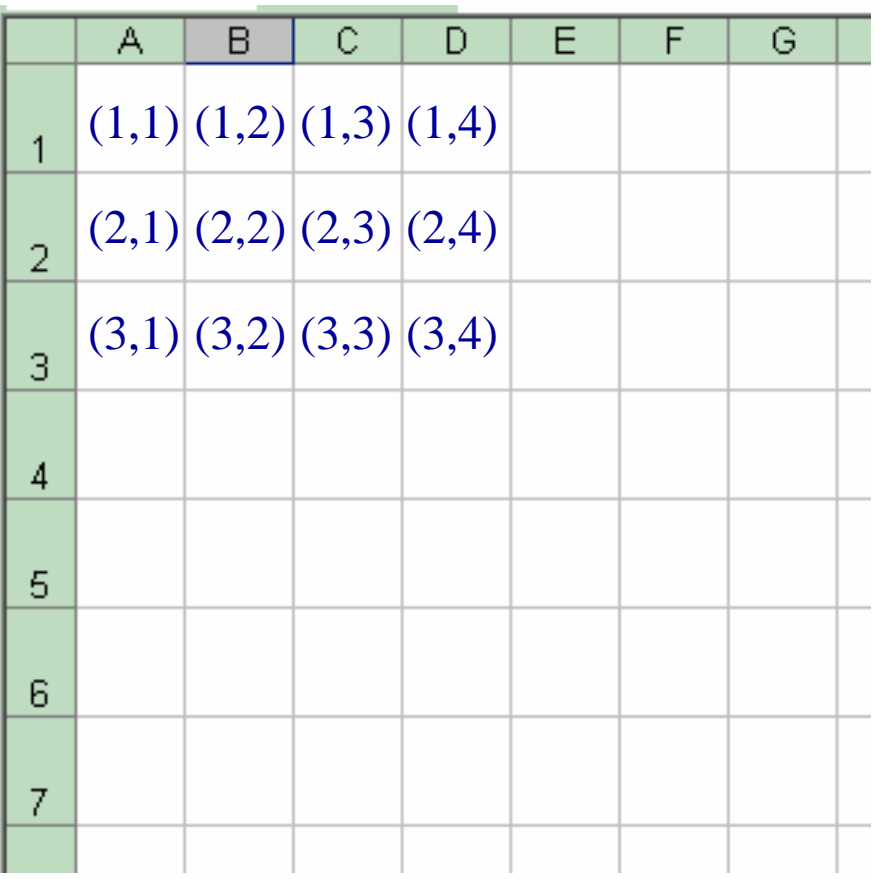

1<sup>ère</sup> boucle : 1<sup>er</sup> tour : ligne=1 2ème boucle : 1er tour : colonne=1 2ème tour : colonne=2 3ème tour : colonne=3 4ème tour : colonne=41<sup>ère</sup> boucle : 2<sup>ème</sup> tour : ligne=2 2ème boucle : 1er tour : colonne=1 2ème tour : colonne=2 3ème tour : colonne=3 4ème tour : colonne=41<sup>ère</sup> boucle : 3<sup>ème</sup> tour : ligne=3 2ème boucle : 1er tour : colonne=1 2ème tour : colonne=2 3ème tour : colonne=34ème tour : colonne=4

# Application à la programmation VBA pour Excel

### Boucles

•*Syntaxe :*

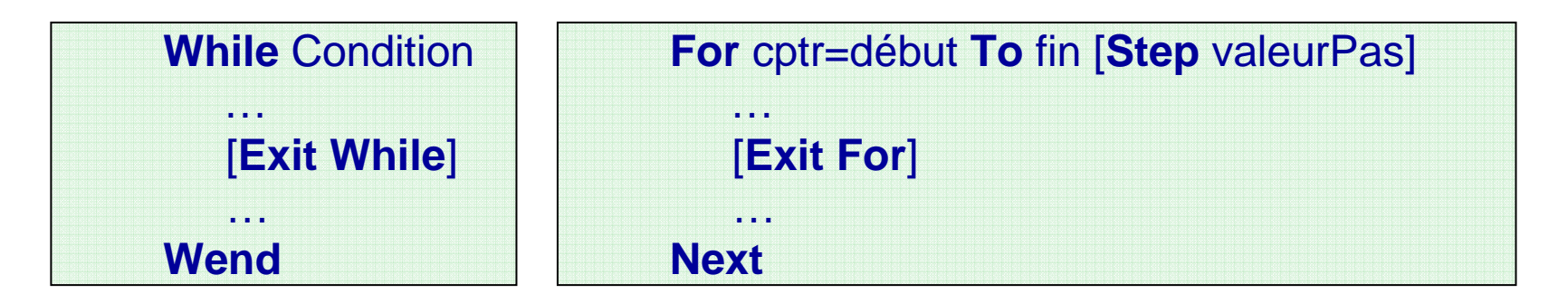

- $\bullet$  While...Wend répète un traitement jusqu'à ce qu'une certaine condition soit réalisée tandis que For...Next effectue un traitement un nombre de fois donné, en fonction d'un compteur. Le pas est facultatif. Par défaut, il est de 1.
- $\bullet$  Facultativement, l'instruction Exit For permet de quitter directement une boucle For tandis que Exit While quitte directement une boucle While.

### **Sub chiffre()**

# Boucles While : exemple

*' saisie d'un chiffre entre 10 et 20 jusqu'à ce que la valeur rentrée soit correcte*

**Dim** n <mark>As Integer</mark> Dim ok As Boolean ok = False**While** ok = False n = InputBox("Entrer un chiffre entre 10 et 20")If n < 10 Then**MsgBox** ("Trop petit") ElseIf n > 20 ThenMsgBox ("Trop grand") Else**MsgBox** ("Vous avez rentré le chiffre " & n)  $ok = True$ End If**Wend** End Sub

## Boucles For : exemple

### **Sub** puissance()

- *' calcule x puissance y' y est supposé être un entier positif*
- Dim x <mark>As Double</mark>

### Dim y <mark>As Integer</mark>

```
Dim puissance As Double ' pour éviter le dépassement de capacité
```

```
x = InputBox("Valeur de x ?")
```

```
y = InputBox("Valeur de y ?")
```

```
puissance = 1
```

```
For i = 1 To y
```

```
puissance = puissance * x
```
### Next

```
MsgBox (x & " puissance " & y & "=" & puissance)
End Sub
```
### Boucles : exercice

Modifier l'exemple précédent pour que le programme vérifie que la valeur donnée pour y soit positive et redemande à l'utilisateur de donner une nouvelle valeur pour y tant que ce n'est pas le cas:

- 1. Première méthode : en utilisant une condition sur y
- 2. Deuxième méthode : en utilisant une variable booléenne

### Solution : première méthode

### ${\sf Sub}$  puissance ${\sf Verify}()$

*' calcule x puissance y' y doit être un entier positif*Dim x <mark>As Double</mark> Dim y <mark>As Integer</mark> Dim puissance As Double  $x =$  InputBox("Valeur de x ?") y = InputBox("Valeur de y ?")

**While**  $y < 0$ y = InputBox("y doit être positif. Recommencez.")Wendpuissance = 1 $\mathsf{For}\ \mathsf{i}$  = 1 To y puissance = puissance \* xNext**MsgBox** (x & " puissance " & y & "=" & puissance) End Sub

### Solution : deuxième méthode

### **Sub** puissanceVerif2()

```
' calcule x puissance y' y doit être un entier positifDim x As Double
Dim y As Integer
Dim puissance As Double
Dim estOK As Boolean
estOK = Falsex = InputBox("Valeur de x ?")
```

```
While Not estOKy = InputBox("Valeur de y ?")
  If y >= 0 Then
    estOK = TrueElself
     MsgBox(« Recommencez.")End IfWend
puissance = 1For i = 1 To y
  puissance = puissance * xNext
```
**MsgBox** (x & " puissance " & y & "=" & puissance) End Sub

### Boucles : exemple

### Sub dessineEtoiles()

- ' affiche un tableau d'étoiles dans la feuille Excel courante en demandant
- ' le nombre de lignes à l'utilisateur
- Dim nbLignes As Integer
- Dim i As Integer
- Dim j As Integer
- $nbLignes = InputBox("nb de lignes ?")$

```
j = 1For i = 1 To nbLignes
```

```
\boldsymbol{\mathsf{For}} j = 1 To i
   Cells(i, j) = "X"
```
**Next** 

Next

End Sub

## Boucles : exemple avec interruption

'Affiche un message si le mot « toto » apparaît dans les 5 premières cases de la première ligne.

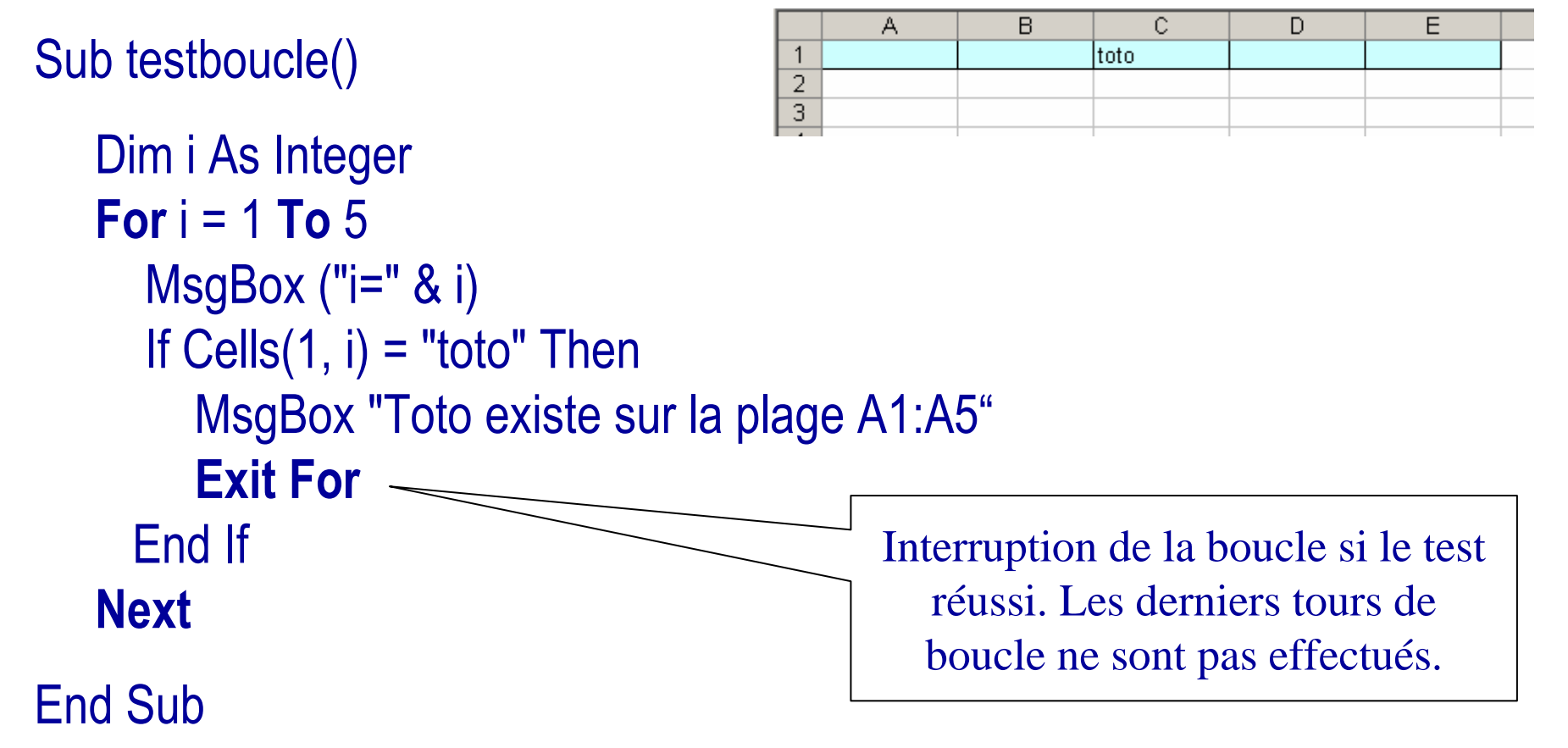